## SAP ABAP table TFSCKTOKL {Account Classes}

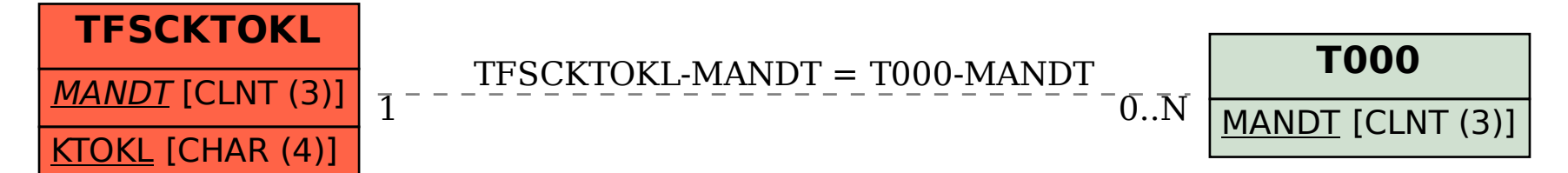